# OPENWORKS

BE UNSTOPPABL

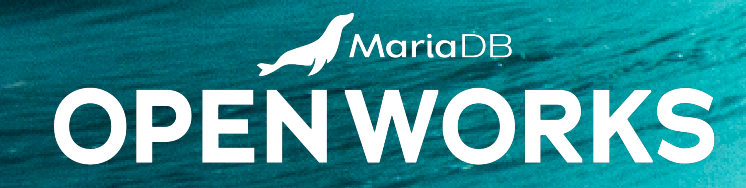

RICHARD BENSLEY, SENIOR SOFTWARE ENGINEER, MARIADB

#### **ABOUT ME**

Richard Bensley Senior Software Engineer SkySQL Observability Engineering

Started using MySQL around 2005. Joined MariaDB in 2018.

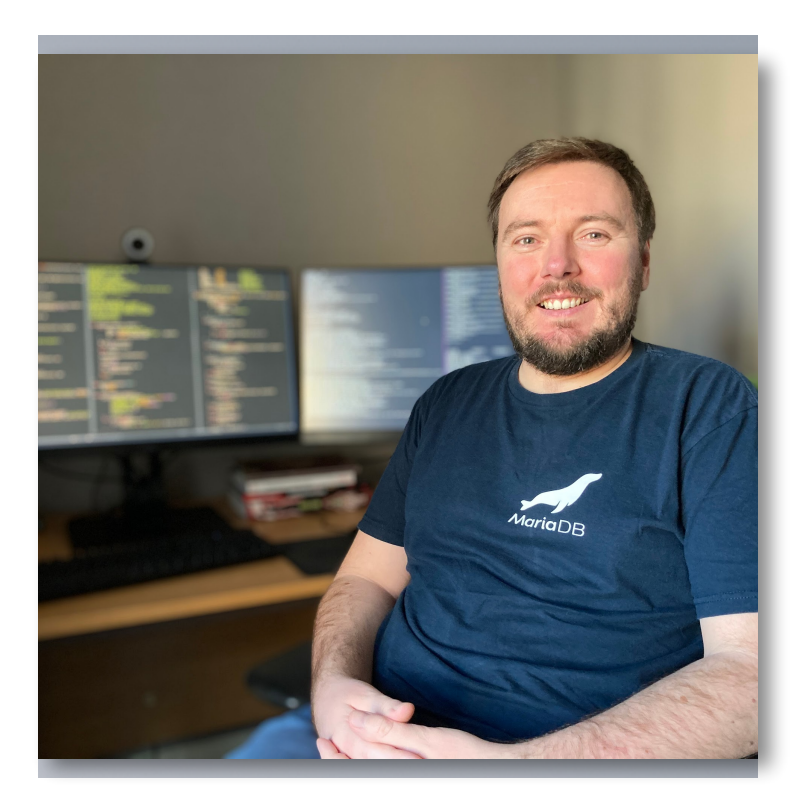

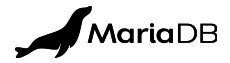

### **MONITORING IN SKYSQL TODAY**

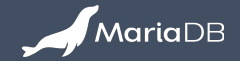

### **WHAT IS SKYSQL OBSERVABILITY SERVICES?**

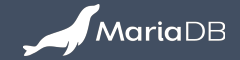

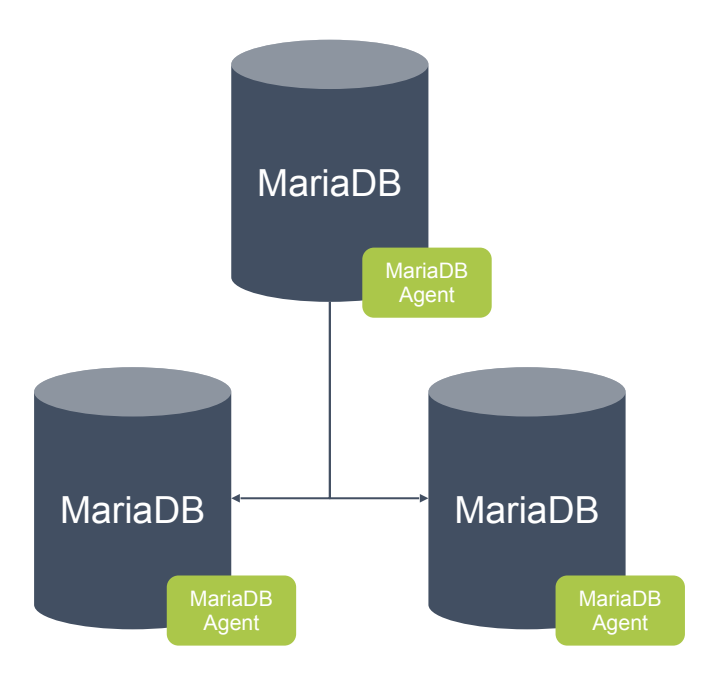

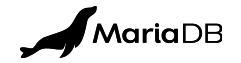

#### **SKYSQL OBSERVABILITY SERVICES - OVERVIEW**

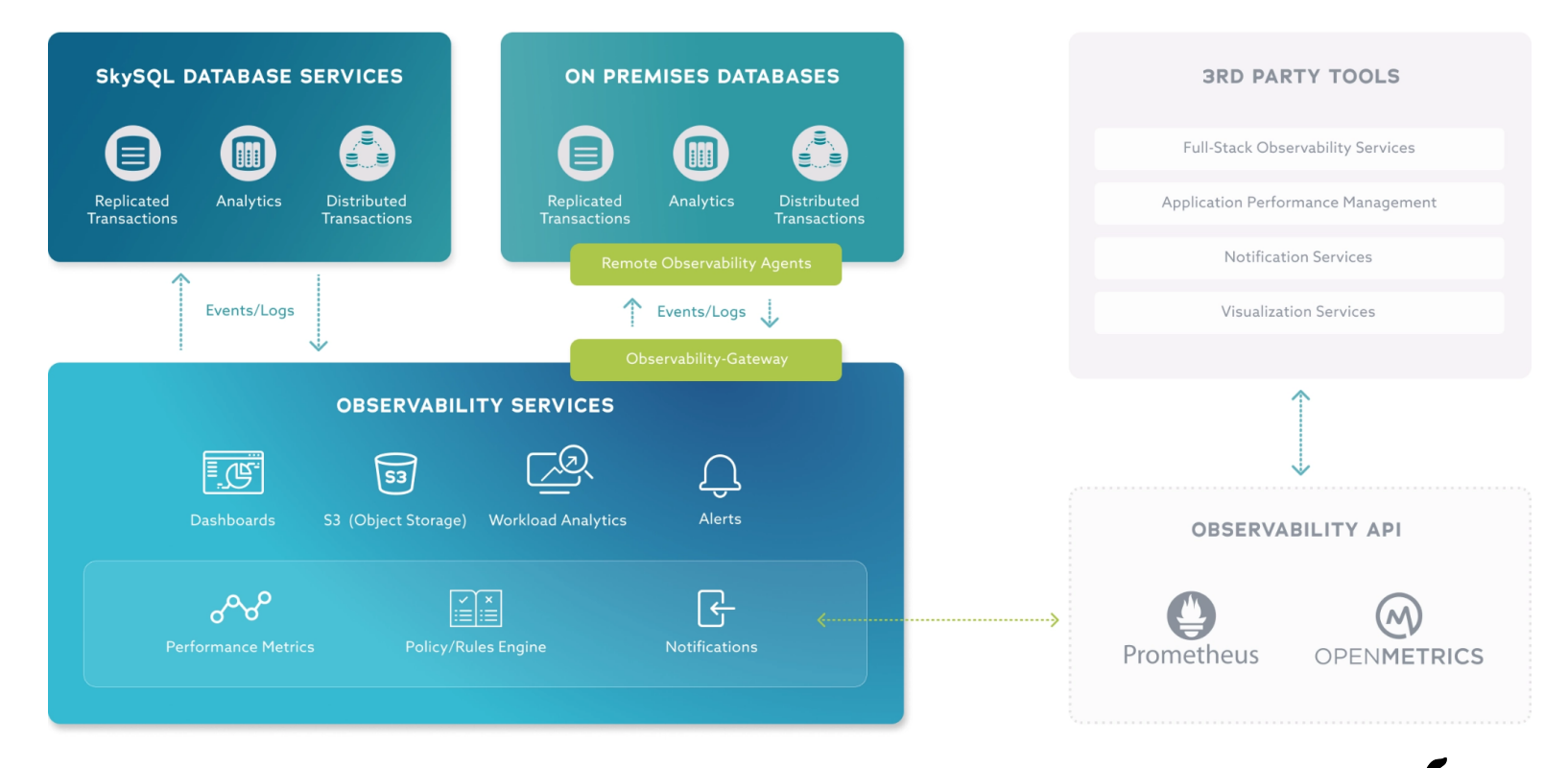

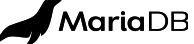

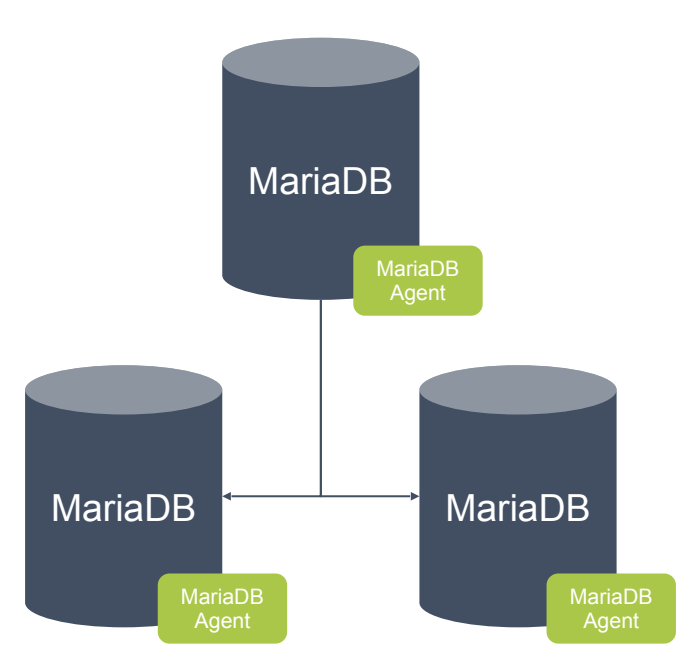

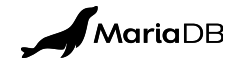

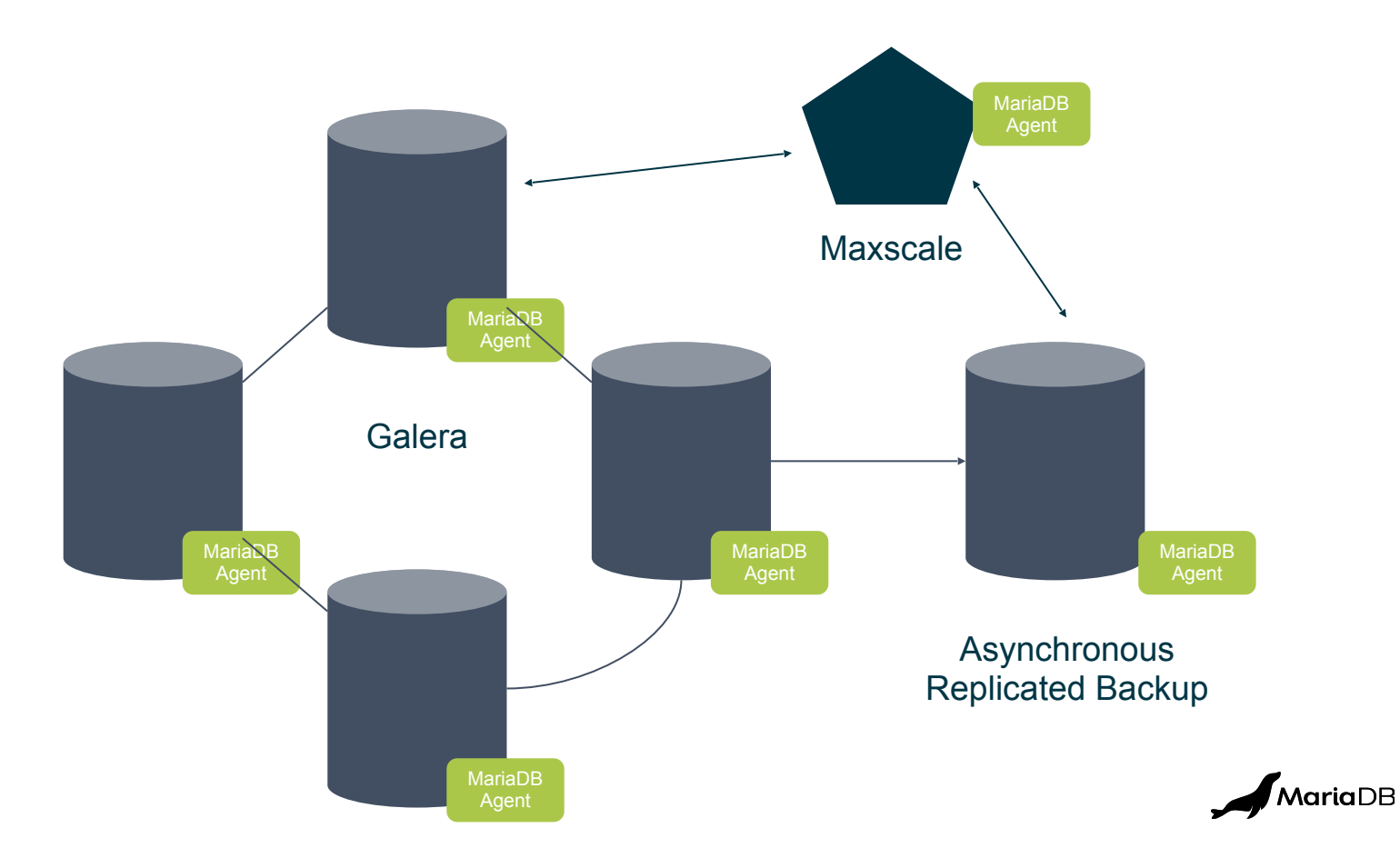

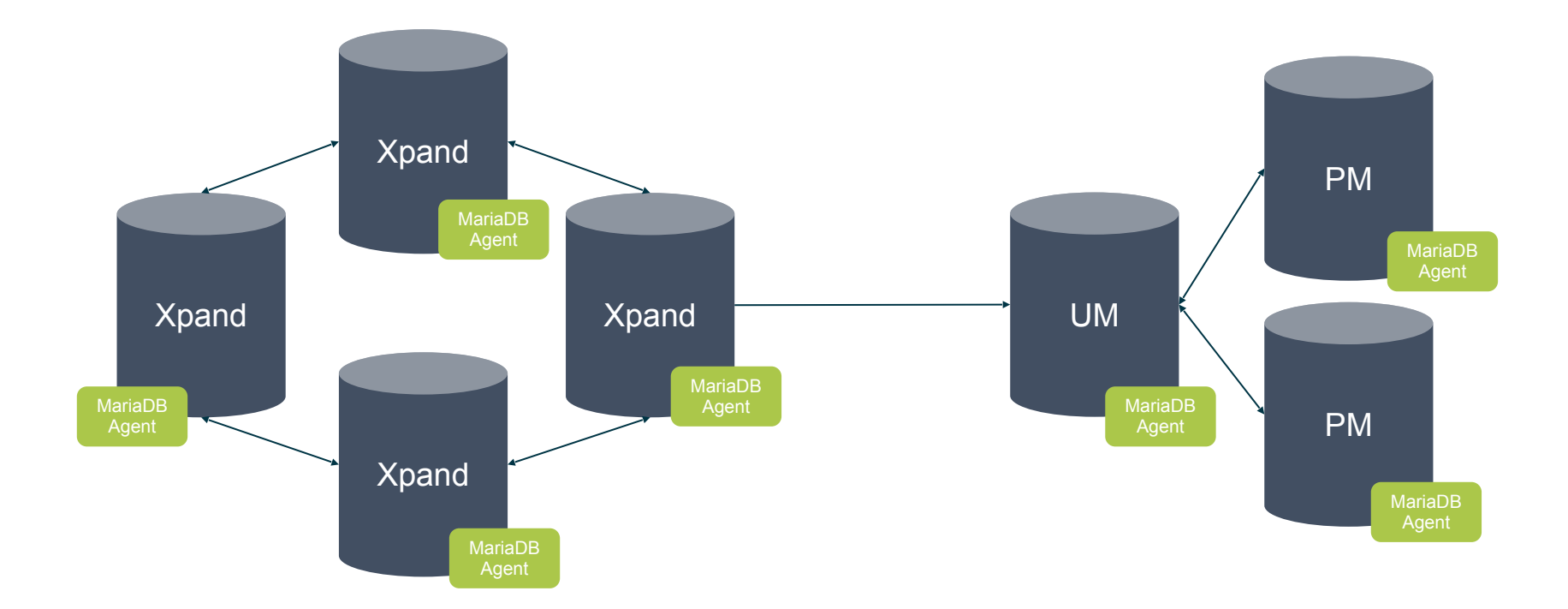

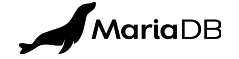

#### **SKYSQL OBSERVABILITY SERVICES - ARCHITECTURE**

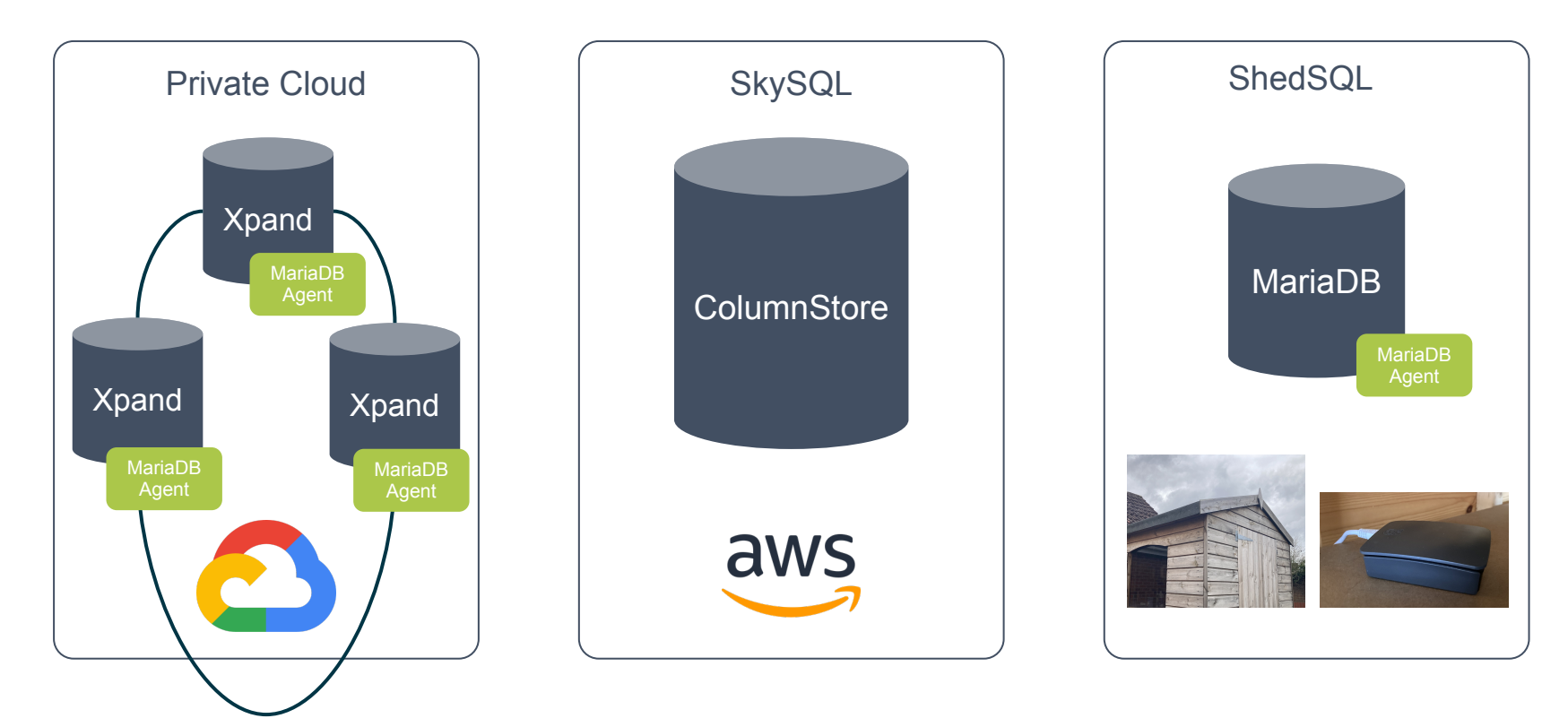

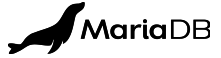

#### **SKYSQL OBSERVABILITY SERVICES - DEMO**

● Let's take a look ...

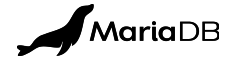

## **ANY QUESTIONS?**

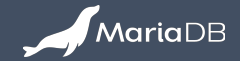

- **NEXT STEPS** <br> **•** Watch the OnDemand SkySQL track session, SkySQL Observability Architecture, Bhavin Modi
	- Go to the SkySQL website to learn more about **[SkySQL Observability Services](https://mariadb.com/products/skysql/remote-observability-service/).**
	- Download our [Datasheet w](https://mariadb.com/wp-content/uploads/2022/10/mariadb-skysql-remote-observability-service_factsheet_1156.pdf)hich includes a Simple Setup example.
	- [Sign-up](https://mariadb.com/products/skysql/get-started/) to SkySQL if you haven't already and make a Database, now!
	- **Install MariaDB Server Community Edition on your** Raspberry Pi:

sudo apt install mariadb-server

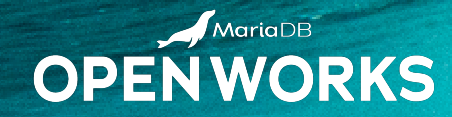

## THANK YOU

# OPENWORKS

BE UNSTOPPABL